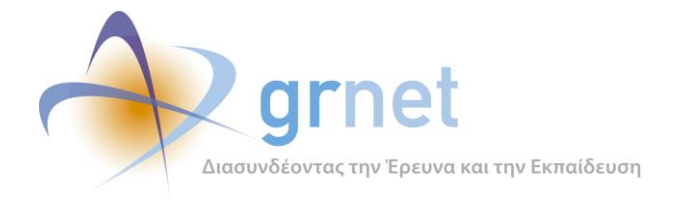

Παραδοτέo

# **Π2.3.1 Πηγαίος κώδικας των εφαρμογών για την υποβολή, προβολή και παραμετροποίηση του ψηφιακού περιεχομένου**

για το Υποέργο 1

**«Σχεδιασμός, ανάπτυξη και εγκατάσταση του πληροφοριακού συστήματος και εργασίες τεχνικής συντήρησης»** 

της Πράξης

**«Ενιαία Πλατφόρμα Δημιουργίας και Διάθεσης Ηλεκτρονικών Συγγραμμάτων και Βοηθημάτων» με κωδικό MIS 389382**

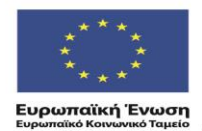

ΕΠΙΧΕΙΡΗΣΙΑΚΟ ΠΡΟΓΡΑΜΜΑ ΕΚΠΑΙΔΕΥΣΗ ΚΑΙ ΔΙΑ ΒΙΟΥ ΜΑΘΗΣΗ επένδυση στην μοινωνία της χνώσης

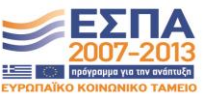

ΥΠΟΥΡΓΕΙΟ ΠΑΙΔΕΙΑΣ & ΘΡΗΣΚΕΥΜΑΤΩΝ, ΠΟΛΙΤΙΣΜΟΥ & ΑΘΛΗΤΙΣΜΟΥ ΕΙΔΙΚΗ ΥΠΗΡΕΣΙΑ ΔΙΑΧΕΙΡΙΣΗΣ Με τη συγχρηματοδότηση της Ελλάδας και της Ευρωπαϊκής Ένωσης

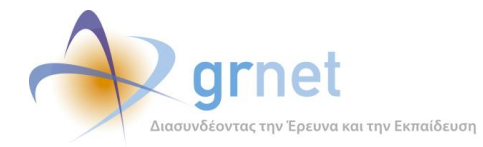

# **Πίνακας Περιεχομένων**

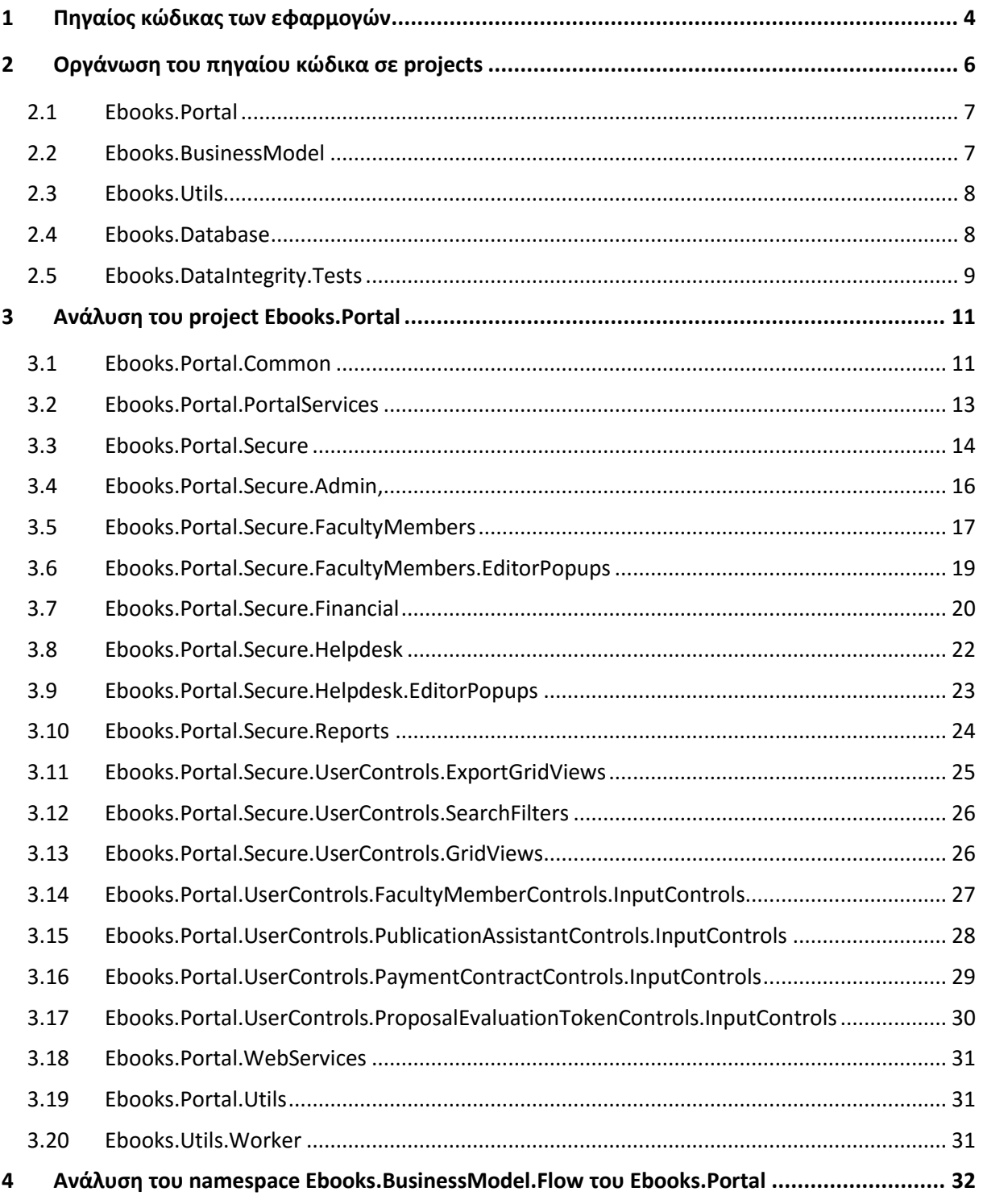

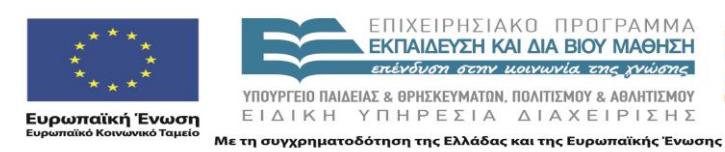

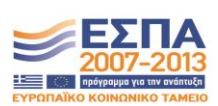

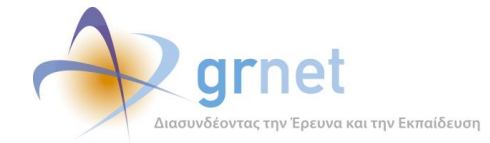

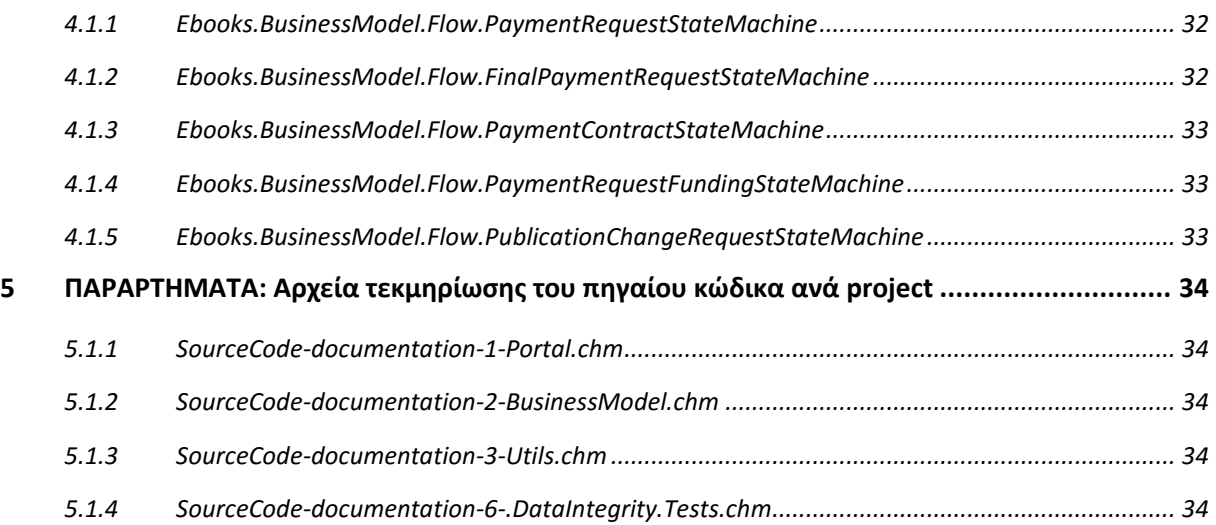

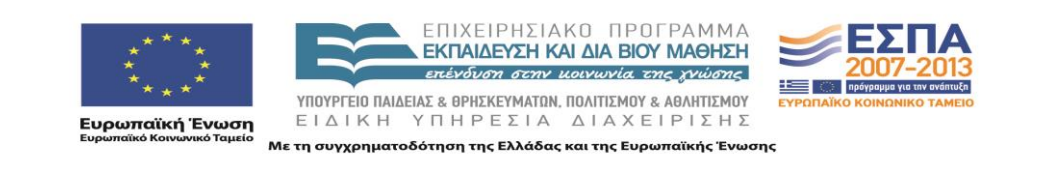

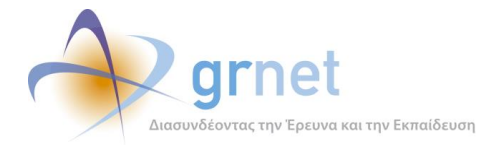

# <span id="page-3-0"></span>**Πηγαίος κώδικας των εφαρμογών**

Για την ανάπτυξη των εφαρμογών του υποσυστήματος για τη δημιουργία του μητρώου δικαιούχων και αξιολογητών/κριτικών αναγνωστών χρησιμοποιήθηκε το περιβάλλον MSASP.NET 4.5.

Πιο συγκεκριμένα, χρησιμοποιήθηκαν οι παρακάτω τεχνολογίες και γλώσσες προγραμματισμού:

Στο Server κομμάτι των εφαρμογών:

- C# 5.0 ως βασική γλώσσα προγραμματισμού
- ASP.NET WebForms framework, version 4.5
- Entity Framework ORM (Object Relational Mapping) version 5
- DevExpress controls, version 12.2
- Ajax Control Toolkit version 7.0
- Log4net version 4.0
- Stateless version 2.4
- BotDetect version 3.0
- Newtonsoft JSON version 6.0

Στο Client κομμάτι των εφαρμογών (Browser)

- JavaScript
- JQuery version 2.0.3
- **jQuery UI version 1.10.1**
- jQuery TagIt plugin
- jQuery UI Tipsy plugin
- KnockoutJS version 3.0
- MS Ajax Framework

Η ομάδα ανάπτυξης και υποστήριξης χρησιμοποιεί τα εξής εργαλεία και ολοκληρωμένα περιβάλλοντα ανάπτυξης για την ανάπτυξη και συντήρηση του λογισμικού των εφαρμογών:

- MS Visual Studio 2013 μετα Plugins:
	- o WebEssentials 2013
	- o Productivity Power Tools 2013

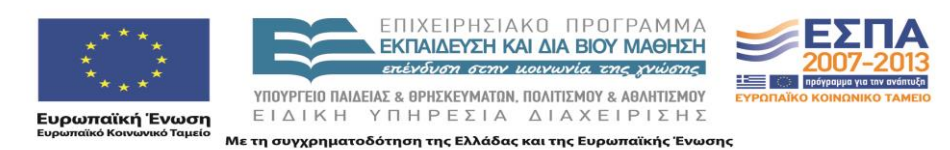

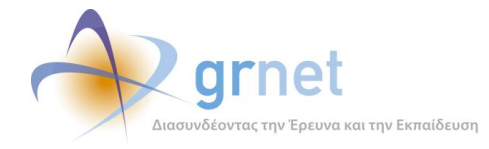

- o VS Commands 2013
- SQL Server Management Studio 2012
- Fiddler

Ο πηγαίος κώδικας των εφαρμογών έχει δομηθεί σε πέντε VisualStudio projects:

- Ebooks.Portal
- Ebooks.BusinessModel
- Ebooks.Utils
- Ebooks.DataIntegrity.Tests
- Ebooks.Database

Για το deployment των εφαρμογών, πέρα από τα εκτελέσιμα αρχεία που προέρχονται από τα projects αυτά, είναι απαραίτητες και οι εξής βιβλιοθήκες τρίτων:

- EntityFramework
- DevExpress
- AjaxControlToolkit
- Stateless
- Log4net
- BotDetect
- Newtonsoft JSON

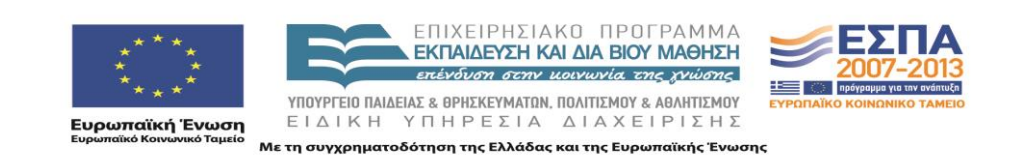

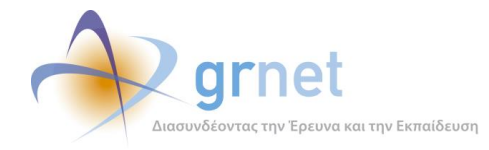

# <span id="page-5-0"></span>**1 Οργάνωση του πηγαίου κώδικα σε projects**

Ο πηγαίος κώδικας του Π.Σ. Κάλλιπος έχει οργανωθεί σε επτά MSVisualStudioprojects.

- Ebooks.Portal
- Ebooks.BusinessModel
- Ebooks.Utils
- Ebooks.Database
- Ebooks.DataIntegrity.Tests

Αναλυτική τεκμηρίωση του λογισμικού που περιλαμβάνει το κάθε project δίνεται στα αρχεία:

- SourceCode-documentation-1-Portal.chm
- SourceCode-documentation-2-BusinessModel.chm
- SourceCode-documentation-3-Utils.chm
- SourceCode-documentation-6-.DataIntegrity.Tests.chm

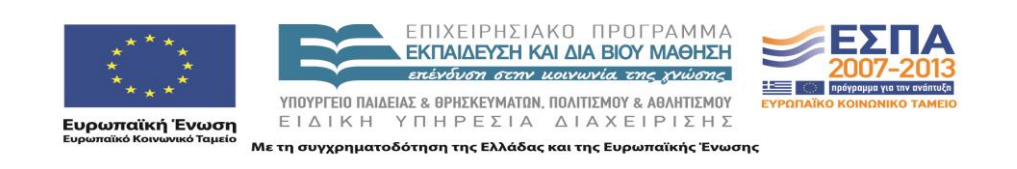

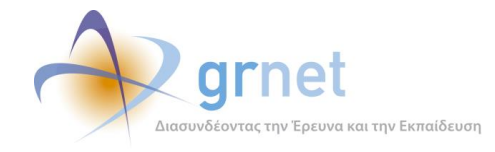

### <span id="page-6-0"></span>*1.1 Ebooks.Portal*

Το projectαυτό περιλαμβάνει το λογισμικό που αναλαμβάνει τη διεπαφή των εφαρμογών με τους χρήστες του Π.Σ.

Περιλαμβάνειτα προγραμματιστικά αντικείμενα (aspxpages, controls, κλπ) με την βοήθεια των οποίων οι χρήστες βλέπουν:

- Τις σελίδες των εφαρμογών.
- Τα εξειδικευμένα αντικείμενα κάθε σελίδας (φίλτρα αναζήτησης, λίστες, πίνακες, κλπ)
- Τις εξαγωγές σε αρχεία και τις εκτυπώσεις (εξαγωγή σε PDF, XLS, κλπ)
- Τις φόρμες καταχώρησης στοιχείων (φόρμες επικοινωνίας, φόρμες εισαγωγής στοιχείων, κλπ)

#### <span id="page-6-1"></span>*1.2 Ebooks.BusinessModel*

Το project αυτό περιλαμβάνει τις κλάσεις που υλοποιούν:

- Την επικοινωνία του λογισμικού των εφαρμογών με τη βάση δεδομένων (με βάση το ORM EntityFrameWork v.5 και τοRepositorypattern)
- Το σύστημα Caching (EbooksCacheManager.cs)για βελτίωση της επίδοσης των εφαρμογών, με αποθήκευση των πιο συχνά χρησιμοποιούμενων οντοτήτων στη μνήμη.
- To μηχανισμό διαχείρισης δικαιωμάτων σε οντότητες (EntitlementManager.cs) ανάλογα με τους ρόλους που έχει ο χρήστης.
- Το μηχανισμό καταστάσεων (statusmanagement) και ροής εργασιών (workflowmanagement)
	- o ProposalStateMachine.cs
	- o PaymentRequestStateMachine
	- o PaymentRequestFundingStateMachine.cs
	- o PublicationChangeRequestStateMachine.cs
- Ειδικέςκλάσεις(statichelperclasses)μεμεθόδουςσχετικέςμετοbusinesslogicτηςεφαρμογής
	- o ProposalHelper για τις προτάσεις,
	- o RequestHelper για τα αιτήματα,
	- o XmlHelper για την παραγωγή των xml αρχείων για τον συσσσωρευτή,
	- o PublicationChangeRequestHelper για τα αιτήματα τροποποίησης συγγραμμάτων)

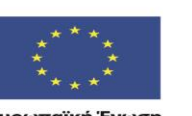

ΕΠΙΧΕΙΡΗΣΙΑΚΟ ΠΡΟΓΡΑΜΜΑ EKITAIAEYEH KAI AIA BIOY MAOHEH exerging arm november we never ΥΠΟΥΡΓΕΙΟ ΠΑΙΔΕΙΑΣ & ΘΡΗΣΚΕΥΜΑΤΩΝ, ΠΟΛΙΤΙΣΜΟΥ & ΑΘΛΗΤΙΣΜΟΥ ΕΙΔΙΚΗ ΥΠΗΡΕΣΙΑ ΔΙΑΧΕΙΡΙΣΗΣ

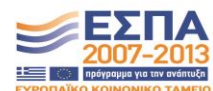

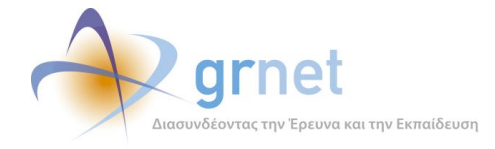

- o Authentication service (για το χειρισμός του login χρηστών, των cookies κλπ.)
- Ειδικές κλάσεις για τα φίλτρα αναζήτησης στη βάση δεδομένων (SearchFilters)

#### <span id="page-7-0"></span>*1.3 Ebooks.Utils*

Περιέχει βοηθητικές κλάσεις, απαραίτητες για την καλή λειτουργία της εφαρμογής.

Σε αυτό περιλαμβάνονται:

- Οι βασικές κλάσεις που αναλαμβάνουν την αποστολή των Emails και SMSs (EmailDispatcher.cs, SMSDispatcher.cs)
- Οι κλάσεις για τη διαχείριση του μηχανισμού ουράς (ServiceQueue.cs).
- Οι κλάσεις για τους Asyncworkers, που είναι υπεύθυνοι για την εκτέλεση παρασκηνιακών διεργασιών.
- Η κλάση του Μηχανισμού Καταγραφής (LogHelper.cs).

#### <span id="page-7-1"></span>*1.4 Ebooks.Database*

Είναι ένα βοηθητικό, για την ομάδα ανάπτυξης,project.

Χρησιμεύειγια τη διαχείριση και ενημέρωση των πινάκων, διεργασιών και μεθόδων της βάσης δεδομένων. Έχει αποθηκευμένη όλη τη δομή της βάσης και όλες τις αλλαγές που προκύπτουν κατά την ανάπτυξη του κώδικα.

Ο κώδικας που περιέχει δεν μεταφορτώνεται ως εκτελέσιμος στις εφαρμογές και αφορά μόνο τη διευκόλυνση της ανάπτυξης των εφαρμογών.

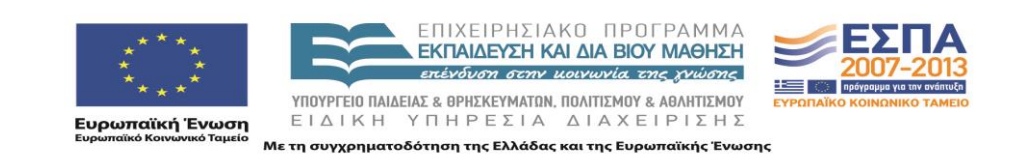

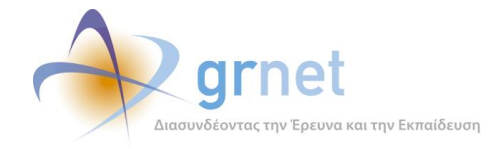

## <span id="page-8-0"></span>*1.5 Ebooks.DataIntegrity.Tests*

Το project αυτό αφορά στον έλεγχο της ορθότητας και της πληρότητας των δεδομένων που βρίσκονται αποθηκευμένα στη βάση δεδομένων της εφαρμογής. Βάσει της business λογικής, και των διαδικασιών που προκύπτουν από αυτή, έχουν σχεδιαστεί κατάλληλα ερωτήματα προς τη βάση που εξετάζουν τη συμμόρφωση των αποθηκευμένων οντοτήτων με τους υφιστάμενους κανόνες.

Τα υλοποιημένα τεστ είναι τα παρακάτω:

- **·** TestProfilesOfWritersOfSubmittedProposalsAreComplete: Όλοι οι Κύριοι Συγγραφείς υποβεβλημένων προτάσεων πρέπει να έχουν πλήρες προφίλ.
- **· TestAllSubmittedProposalsAreValid**: Όλες οι υποβεβλημένες προτάσεις έχουν έγκυρα δεδομένα
- **TestValidityOfAllProposals**: Όλες οι προτάσεις έχουν τιμή στο πεδίο IsValid ίδια με την τιμή που προκύπτει από το ValidationService.
- **TestNoProposalHasSameEvaluatorTwice**: Καμιά πρόταση δεν έχει αξιολόγηση που έχει ανατεθεί στον ίδιο αξιολογητή 2 φορές.
- **TestNoProposalHasEvaluatorWithRoleIntheSameProposal**: Καμιά πρόταση δεν έχει αξιολογητή με ρόλο στην ίδια Πρόταση
- **· TestProposalThatIsCheckedHasProtocolNumber**: Κάθε πρόταση που έχει περάσει από έλεγχο έχει πάρει αριθμό πρωτοκόλλου.
- **TestProposalsWithCompleteEvaluationsFulfillTokensStatuses**: Όλες οι προτάσεις με ολοκληρωμένη αξιολόγηση έχουν tokens στις αντίστοιχες καταστάσεις.
- **TestNoProposalHasProposalEvaluationTokensWithoutProposalEvaluation**: Όλες οι προτάσεις με tokens αξιολόγησης έχουν και αξιολόγηση.
- **· TestCurrentProposalEvaluationTokensAndUserEntitlementsConcur:** Όλες οι αναθέσεις αξιολόγησεις συμπίπτουν με τα αντίστοιχα δικαιώματα πάνω σε οντότητες των χρηστών.
- **TestNoCommittedReviewerWithoutPaidWorkError**: Έλεγχος για το αν υπάρχουν Κριτικοί Αναγνώστες χωρίς προκατασκευασμένη αμειβόμενη εργασία.
- **TestNoWriterPaidAmountDiffersFromHalfBudgetError:** Έλεγχος για αμειβόμενες εργασίες Συγγραφέων που τα ποσά τους διαφέρουν από το μισό της συνολικής δαπάνης για Συγγραφική Εργασία.
- **· TestNoWriterPaidAmountSurpassesBudgetError**: Καμιά αμειβόμενη εργασία Συγγραφέα δεν ξεπερνά τη συνολική δαπάνη της πρότασης για την κατηγορία αυτή.
- **TestNoWriterPaidWorkWhenWriterExpenseExistsError:** Έλεγχος ότι δεν υπάρχει πρόταση χωρίς προκατασκευασμένη αμειβόμενη εργασία Συγγραφέα ενώ προβλέπεται δαπάνη για Αμοιβή Συγγραφέα.

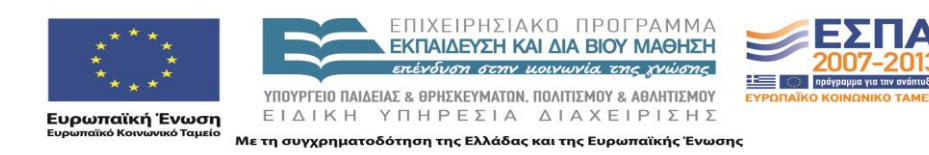

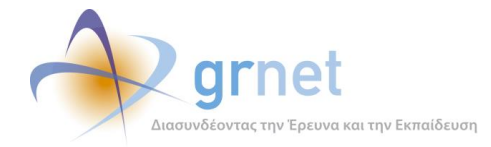

 **TestNoOriginalMaterialZipFileError**: Δεν υπάρχει κανένα συνοδευτικό αρχείο Ενδιάμεσης Αναφοράς που να μην το έχει ανεβάσει ο ίδιος ο Συγγραφέας.

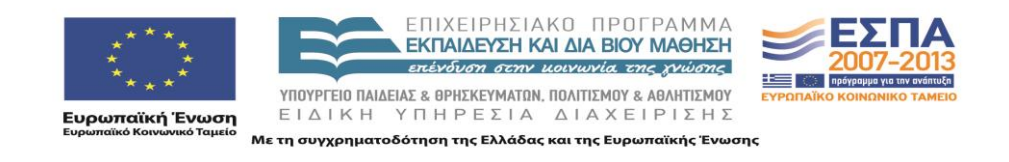

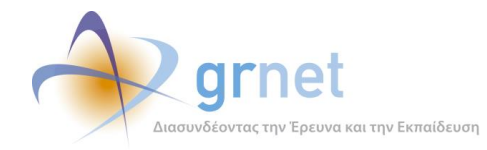

## <span id="page-10-0"></span>**2 Ανάλυση του project Ebooks.Portal**

#### <span id="page-10-1"></span>*2.1 Ebooks.Portal.Common*

Περιέχει τις κλάσεις που χειρίζονται τις οθόνες της εφαρμογής στις οποίες έχουν πρόσβαση και μη πιστοποιημένοι χρήστες της, όπως η οθόνη εγγραφής μελών, σελίδα προβολής σφαλμάτων, υπενθύμισης κωδικού χρήστη κλπ.

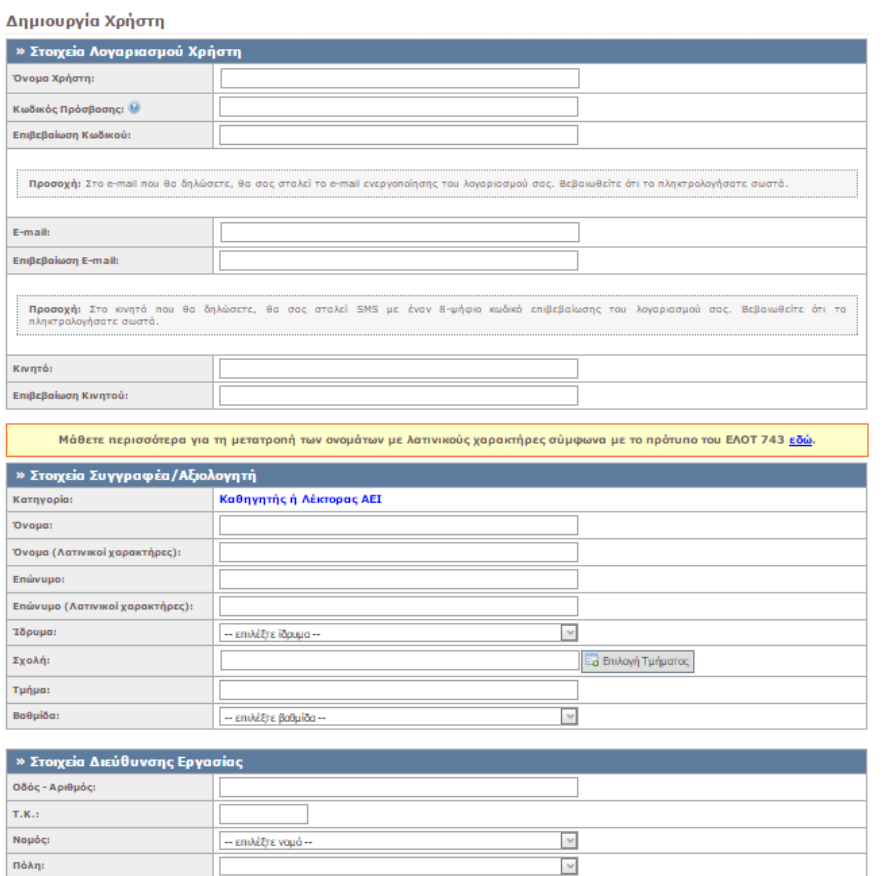

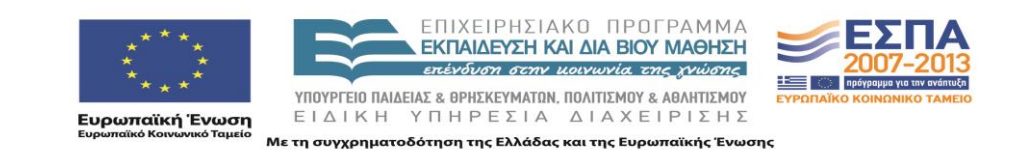

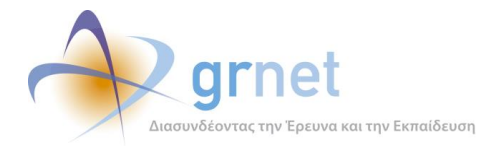

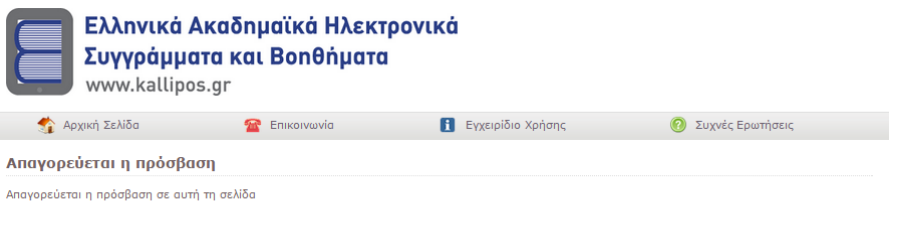

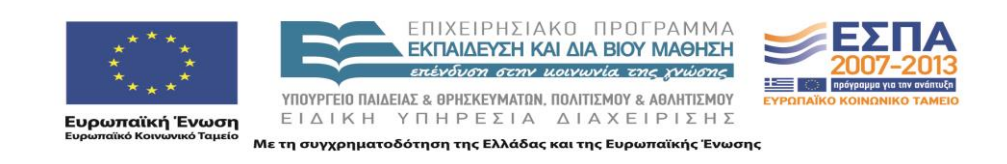

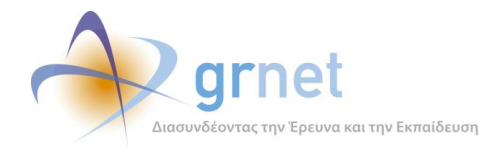

## <span id="page-12-0"></span>*2.2 Ebooks.Portal.PortalServices*

Περιέχει την κλάση Services όπου ορίζονται web μέθοδοι που καλούνται εσωτερικά από την εφαρμογή όπως οι EmailExists, UserNameExists (έλεγχοι μοναδικότητας email και ονόματος χρήστη), ChangeMobilePhone (αλλαγή κινητού τηλ. χρήστη) κλπ.

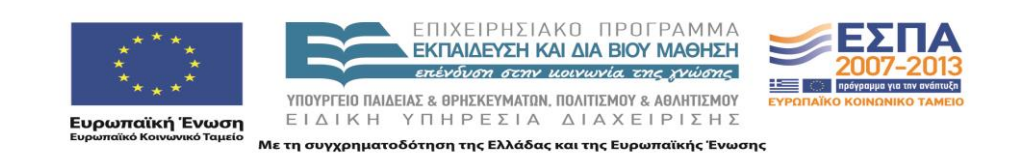

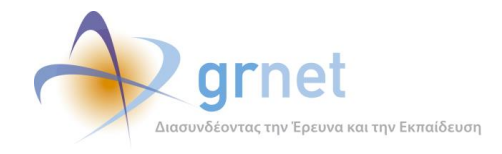

#### <span id="page-13-0"></span>*2.3 Ebooks.Portal.Secure*

- Ebooks.Portal.Secure ,
- Ebooks.Portal.Secure.EditorPopups
- Ebooks.Portal.Secure.UserControls

ToEbooks.Portal.Secure περιέχει τόσο τις κλάσεις που ορίζουν τις master σελίδες της εφαρμογής (SecurePages, BackOffice, WideSecurePages), καθώς και τις κλάσεις που χρησιμοποιούνται για την παραγωγή διαφόρων pdf εκτυπώσεων της εφαρμογής όπως η βεβαίωση ένταξης, πρωτόκολλο ποσοτικών και ποιοτικών προδιαγραφών μερικής παραλαβής κλπ.

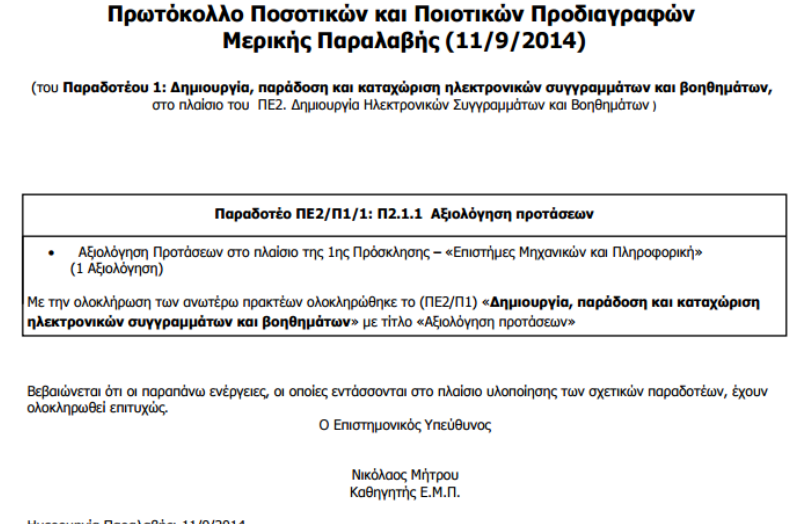

Ημερομηνία Παραλαβής: 11/9/2014 Εμπλεκόμενο Προσωπικό:

Το ~.EditorPopups περιέχει αντίστοιχα τις κλάσεις για τις popup σελίδες τις οποίες μπορούν να ανοίξουν πιστοποιημένοι χρήστες της εφαρμογής.

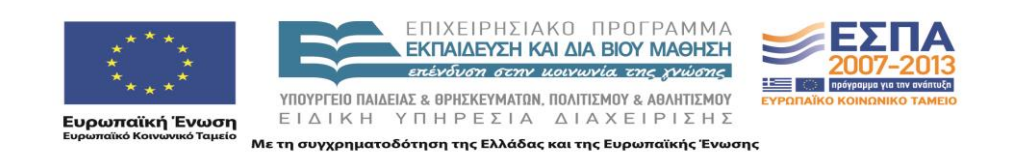

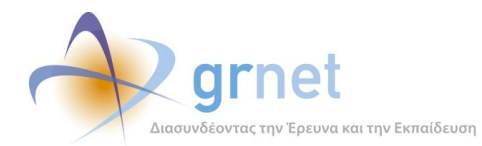

**E**κτύπωση **Θ** Κλείσιμο

 $\boxed{\mathbf{x}}$ 

#### -<br>Προβολή Στοιχείων Πρόσκλησης

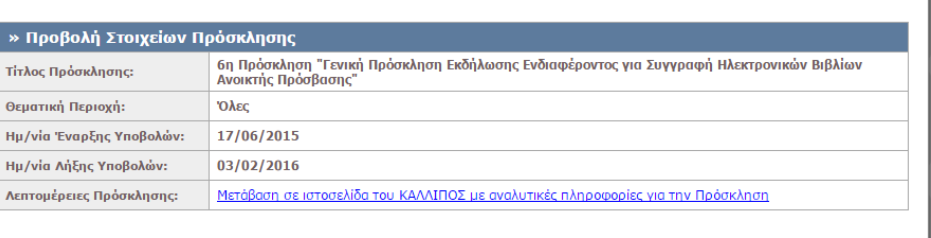

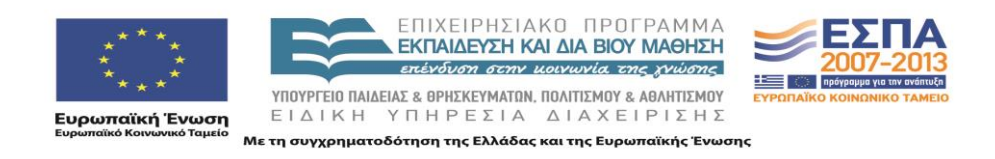

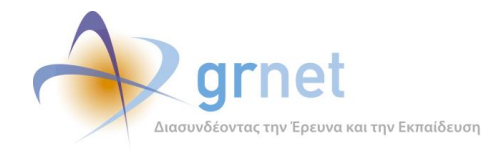

#### <span id="page-15-0"></span>*2.4 Ebooks.Portal.Secure.Admin,*

- Ebooks.Portal.Secure.Admin,
- Ebooks.Portal.Secure.Admin.EditorPopups,
- Ebooks.Portal.Secure.Admin.UserControls

Στο Ebooks.Portal.Secure.Admin ορίζονται όλες οι κλάσεις των σελίδων στις οποίες αποκλειστική πρόσβαση έχουν οι χρήστες με αυξημένα administrative δικαιώματα στην εφαρμογή. Στο Ebooks.Portal.Secure.Admin.EditorPopups ορίζονται οι κλάσεις για τις αντίστοιχες popup σελίδες, ενώ στο ~.UserControls ορίζονται τα σχετικά controls.

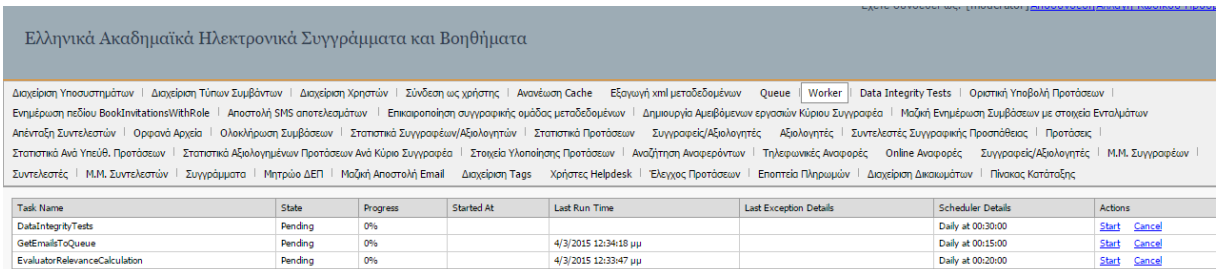

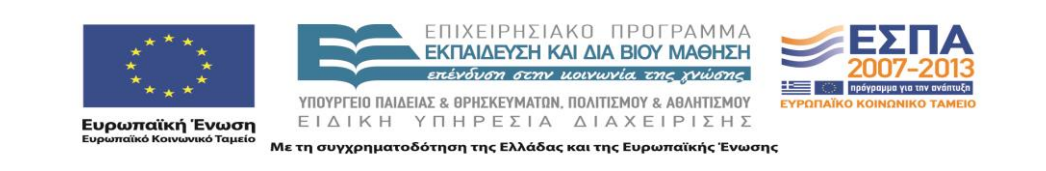

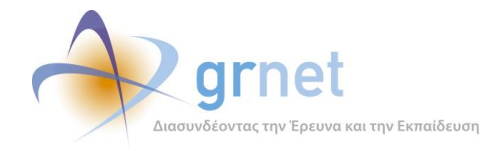

#### <span id="page-16-0"></span>*2.5 Ebooks.Portal.Secure.FacultyMembers*

Εδώ περιέχονται οι κλάσεις που υλοποιούν τη λειτουργικότητα των οθονών των μελών των μητρώων. Η κεντρική σελίδα ενός μέλους, η δημιουργία και υποβολή πρότασης και ο χειρισμός του υλικού των συγγραμμάτων περιλαμβάνονται σε αυτές.

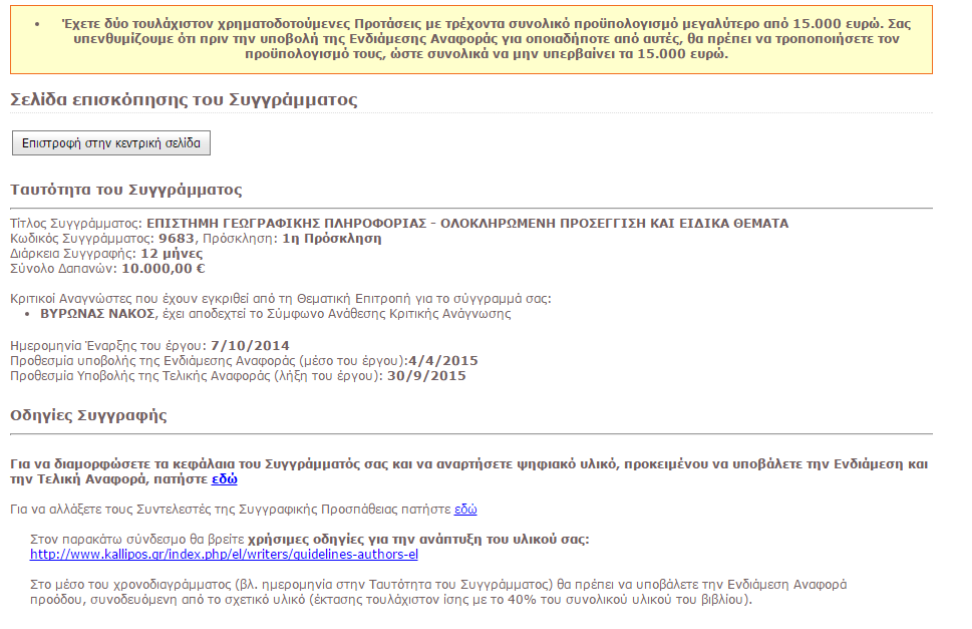

Ιστορικό Ενεργειών Συγγραφής:

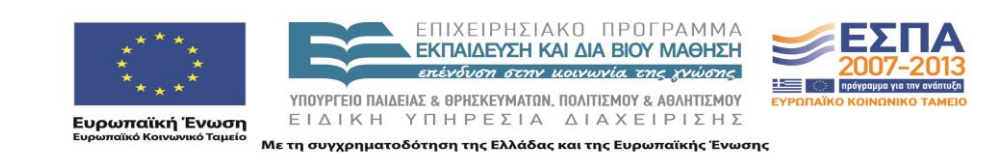

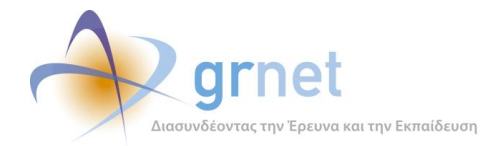

*«Π2.3.1 Πηγαίος κώδικας των εφαρμογών για την υποβολή, προβολή και παραμετροποίηση του ψηφιακού περιεχομένου»*

**E** Επιστροφή | Δ Έλεγχος Αρχείων | Δ Έλεγχος Μεταδεδομένων

Εις Ενδιάμεση Αναφορά

Τίτλος Συγγράμματος:Ε<mark>ΠΙΣΤΗΜΗ ΓΕΩΓΡΑΦΙΚΗΣ ΠΛΗΡΟΦΟΡΙΑΣ - ΟΛΟΚΛΗΡΩΜΕΝΗ ΠΡΟΣΕΓΓΙΣΗ ΚΑΙ ΕΙΔΙΚΑ ΘΕΜΑΤΑ</mark><br>Κωδικός Συγγράμματος: **9683**, Πρόσκληση: **1η Πρόσκληση** 

- <u>Βιβλιοθήκη Αρχείων Συγγράμματος</u><br>• <u>Μεταδεδομένα όλων των αντικειμένων</u>
- 

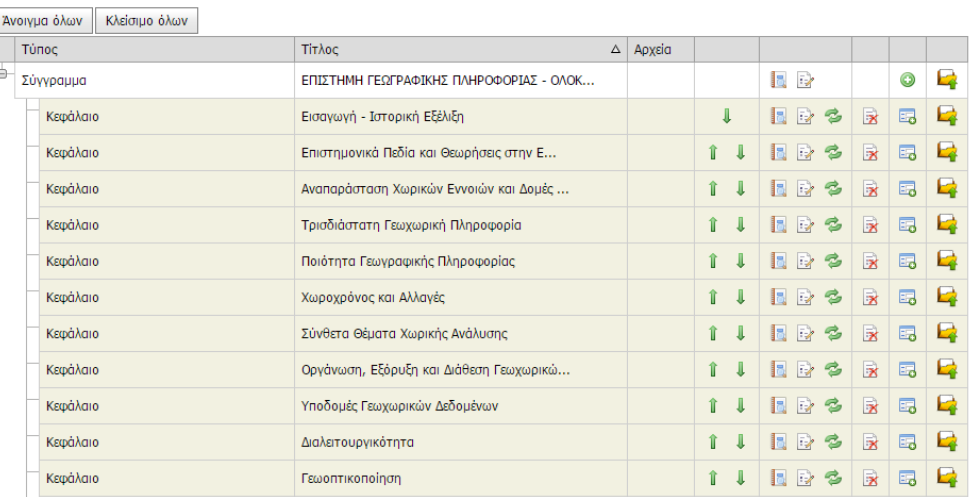

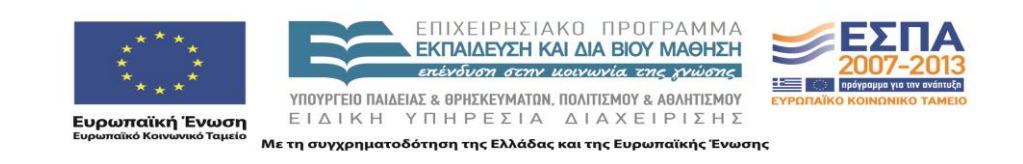

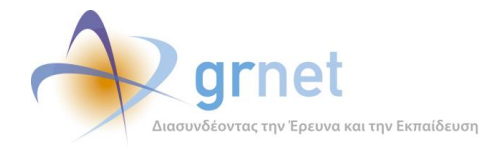

## <span id="page-18-0"></span>*2.6 Ebooks.Portal.Secure.FacultyMembers.EditorPopups*

Οι κλάσεις αυτές είναι υπεύθυνες για την υλοποίηση των popup σελίδων που ανοίγουν τα μέλη των μητρώων, όπως π.χ. τα αιτήματα τροποποίησης στοιχείων των συγγραμμάτων.

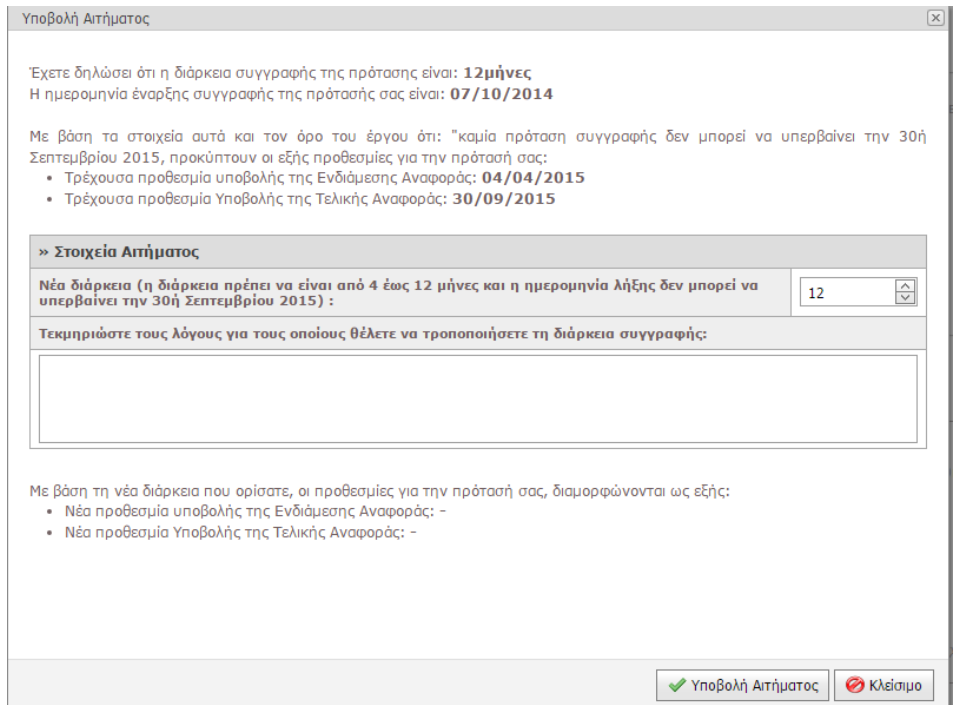

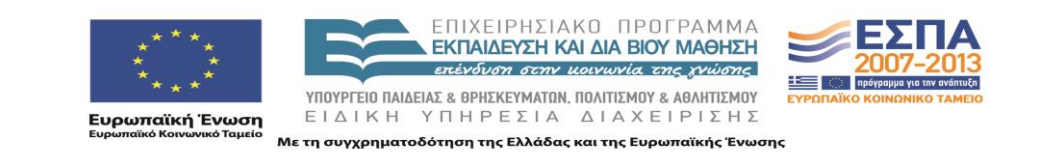

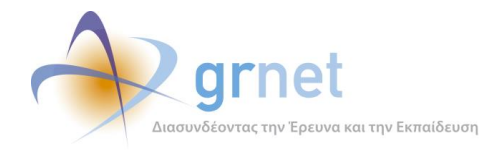

#### <span id="page-19-0"></span>*2.7 Ebooks.Portal.Secure.Financial*

Εδώ περιέχονται οι κλάσεις που σχετίζονται με το οικονομικό υποσύστημα της εφαρμογής και με τις συμβάσεις των μελών. Οι σελίδες για την Ενδιάμεση και Τελική Αναφορά του Συγγραφέα και του Κριτικού Αναγνώστη και η οθόνη της σύμβασης ενός μέλους υλοποιούνται από τις κλάσεις αυτές.

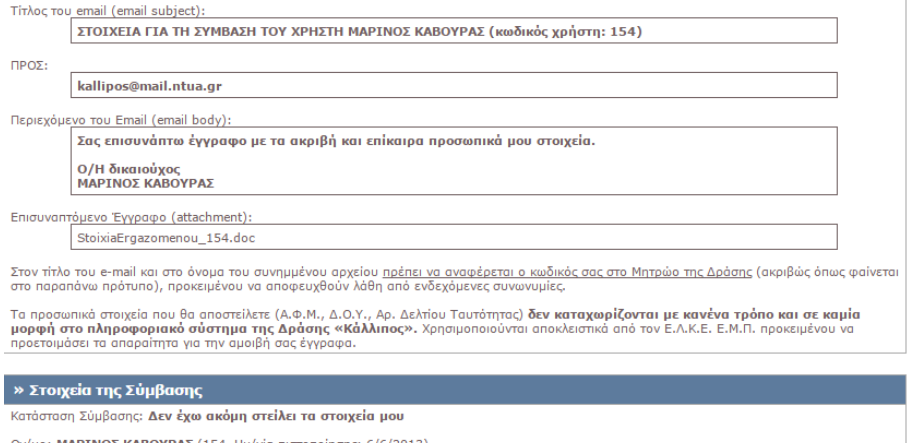

Ον/μο: **ΜΑΡΙΝΟΣ ΚΑΒΟΥΡΑΣ** (154, Ημ/νία πιστοποίησης: 6/6/2013)<br>Κατηγορία: **Καθηγητης ή Λέκτορας ΑΕΙ**<br>Βαθμίδα: **Καθηγητής**<br>ΕΘΝΙΚΟ ΜΕΤΣΟΒΙΟ ΠΟΛΥΤΕΧΝΕΙΟ, ΑΓΡΟΝΟΜΩΝ ΚΑΙ ΤΟΠΟΓΡΑΦΩΝ ΜΗΧΑΝΙΚΩΝ, ΑΓΡΟΝΟΜΩΝ ΚΑΙ ΤΟΠΟΓΡΑΦΩΝ ΜΗΧΑΝΙΚΩΝ νολικό Ποσό Σύμβασης: 500,00 €, Έναρξη Σύμβασης: 07/10/2014, Λήξη Σύμβασης: 04/04/2015 Περιγραφή εργασ

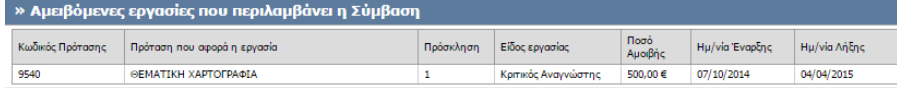

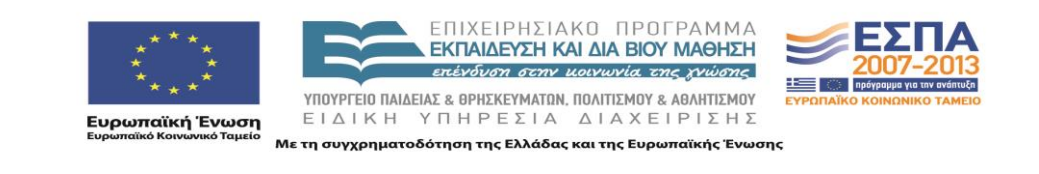

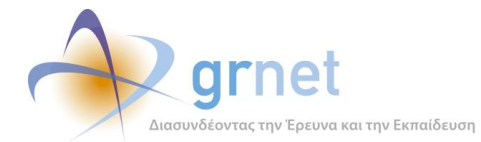

*προβολή και παραμετροποίηση του ψηφιακού περιεχομένου»*

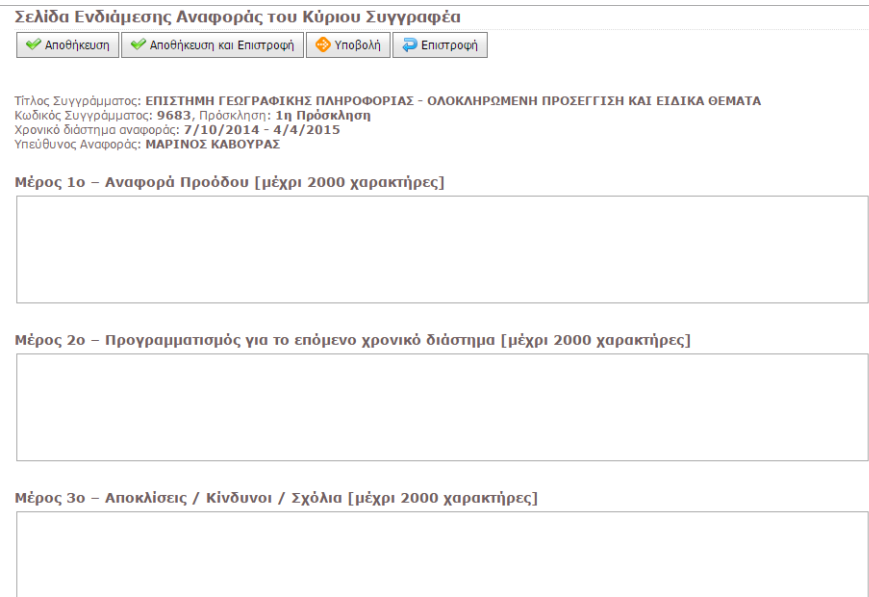

Μέρος 4ο – Ερωτήσεις πολλαπλής επιλογής για την αξιολόγηση της κατάστασης προόδου

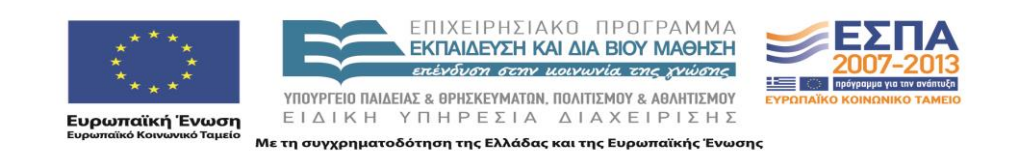

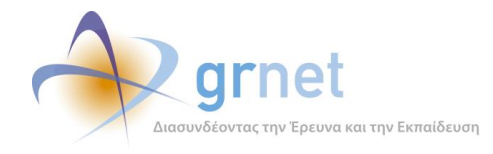

#### <span id="page-21-0"></span>*2.8 Ebooks.Portal.Secure.Helpdesk*

Εδώ ορίζονται οι κλάσεις που είναι υλοποιούν τις σελίδες που χειρίζονται τα μέλη της ΚΟΥ και των ΤΟΥ της δράσης. Τέτοιες είναι π.χ. οι εποπτεία των μητρώων, των προτάσεων και των συγγραμμάτων.

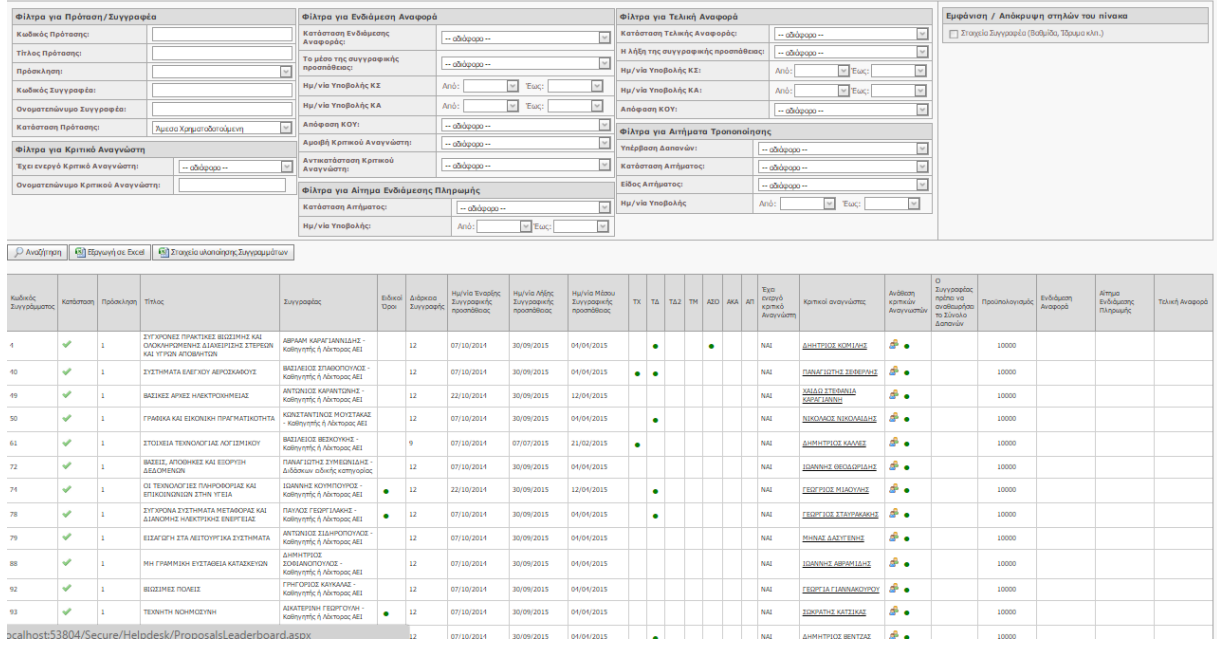

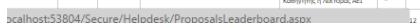

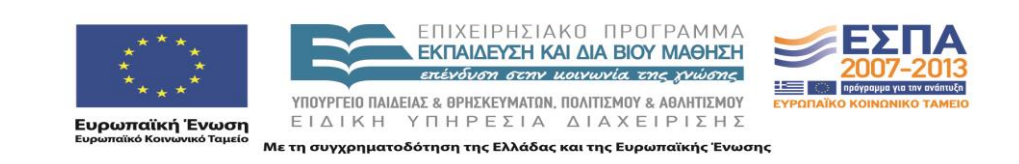

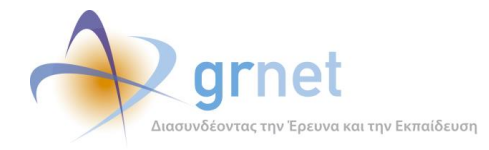

### <span id="page-22-0"></span>*2.9 Ebooks.Portal.Secure.Helpdesk.EditorPopups*

Οι κλάσεις που ορίζουν τη λειτουργικότητα για τις Popup οθόνες που βλέπουν οι χρήστες της ΚΟΥ και των ΤΟΥ, όπως η προβολή των λεπτομερειών της Ενδιάμεσης Αναφοράς για κάποιο Σύγγραμμα.

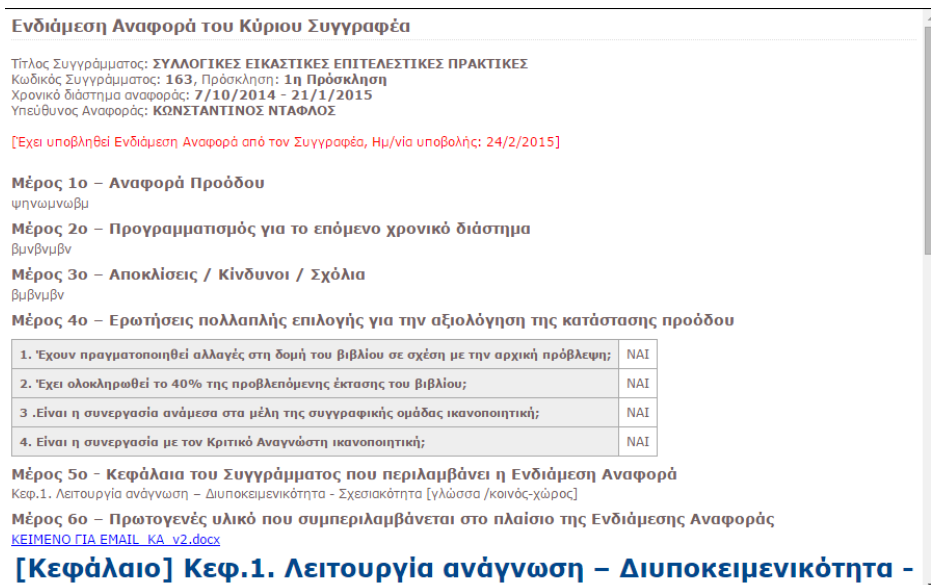

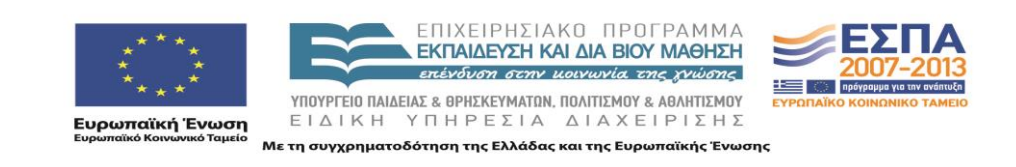

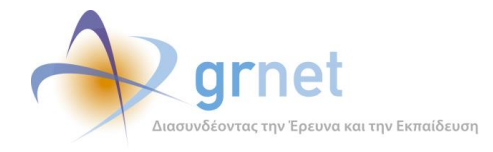

#### <span id="page-23-0"></span>*2.10 Ebooks.Portal.Secure.Reports*

Εδώ ορίζονται οι κλάσεις για την δημιουργία και προβολή όλων των αναφορών στις οποίες έχουν πρόσβαση οι χρήστες με τον αντίστοιχο ρόλο. Περιλαμβάνει Αναφορές σχετικές με τα μέλη των μητρώων, τις προτάσεις, τα στοιχεία υλοποίησης και στατιστικά της εφαρμογής.

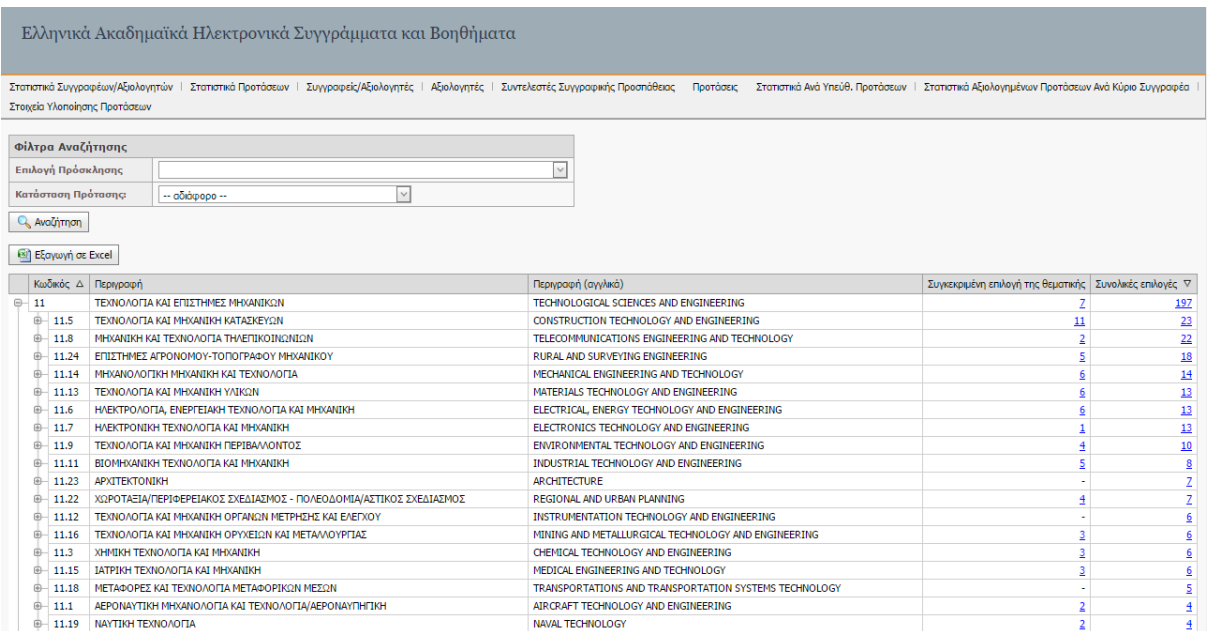

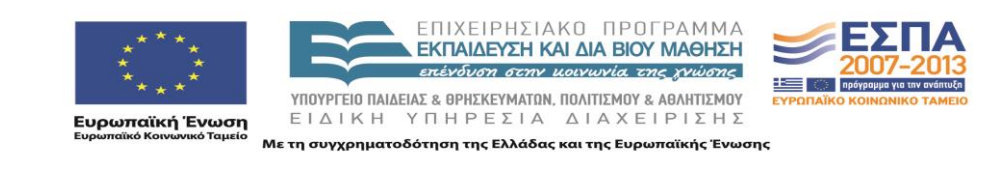

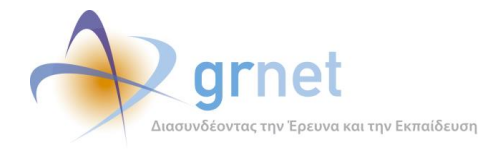

### <span id="page-24-0"></span>*2.11 Ebooks.Portal.Secure.UserControls.ExportGridViews*

Περιέχει τις κλάσεις που είναι υπεύθυνες για όλα τα controls εξαγωγής στοιχείων σε μορφή εγγράφων Excel (.xls), χειρίζονται δε τόσο τη μορφοποίηση όσο και την παραγωγή των εγγράφων. Τα controls αποτελούν επεκτάσεις των αντίστοιχων DevExpresscontrols και χρησιμοποιούνται σε πολλά σημεία της εφαρμογής, είτε από το κομμάτι του Helpdesk είτε από το κομμάτι των αναφορών (Reports).

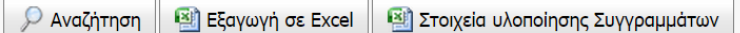

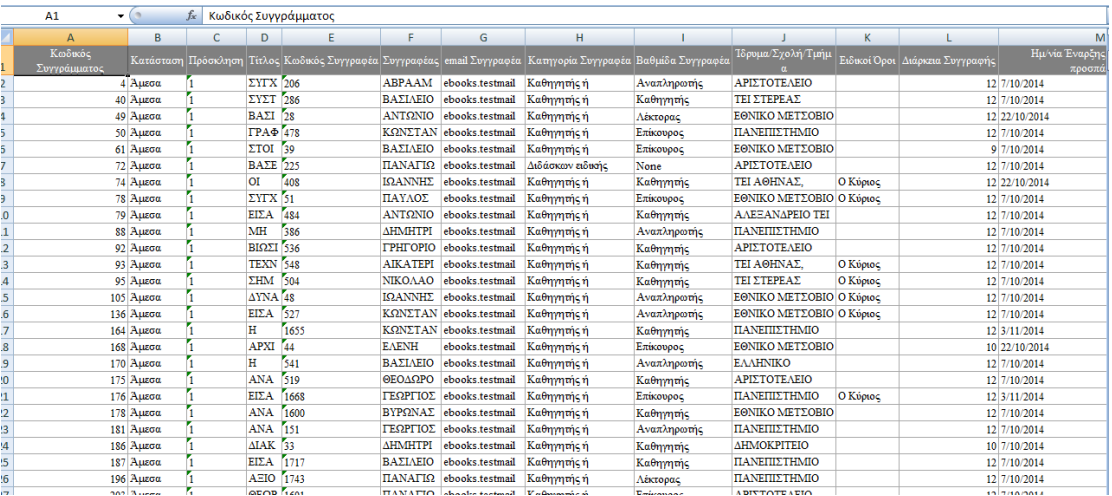

#### **Εικόνα 1**

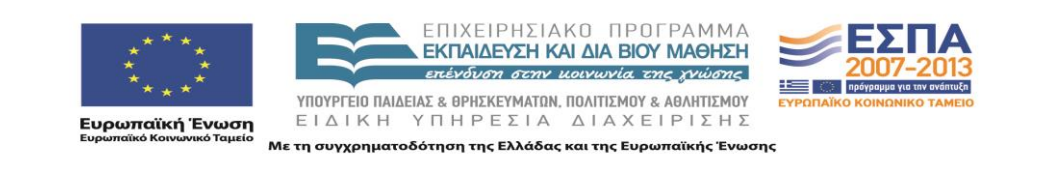

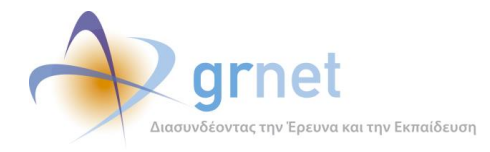

## <span id="page-25-0"></span>*2.12 Ebooks.Portal.Secure.UserControls.SearchFilters*

Αποτελείται από τις κλάσεις που αφορούν στα controls για τα κριτήρια των αναζητήσεων στις διάφορες οθόνες της εφαρμογής.

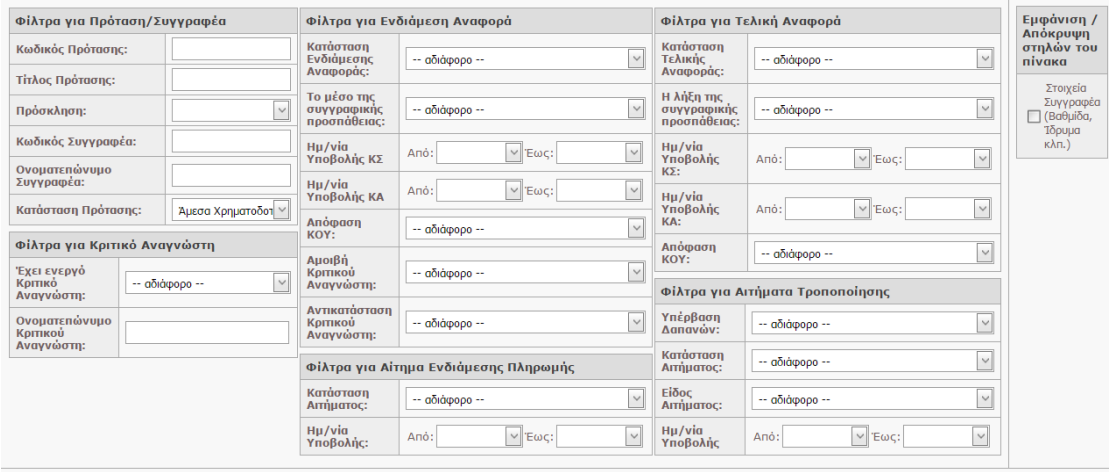

#### <span id="page-25-1"></span>*2.13 Ebooks.Portal.Secure.UserControls.GridViews*

I

Οι κλάσεις που περιέχονται εδώ χρησιμοποιούνται για τον σχηματισμό και την παρουσίαση των gridcontrols που φαίνονται στις σελίδες της εφαρμογής. Αποτελούν επεκτάσεις του βασικού control της DevExpressASPxGridView και υποστηρίζουν το concept των callbacks για την client-side λειτουργικότητα.

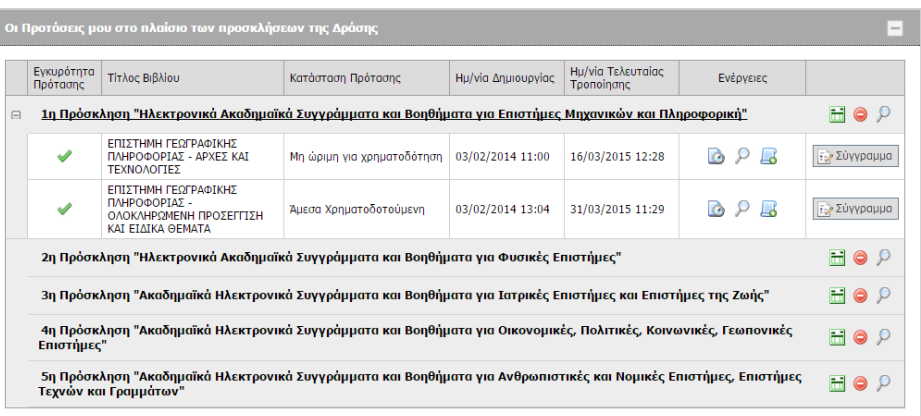

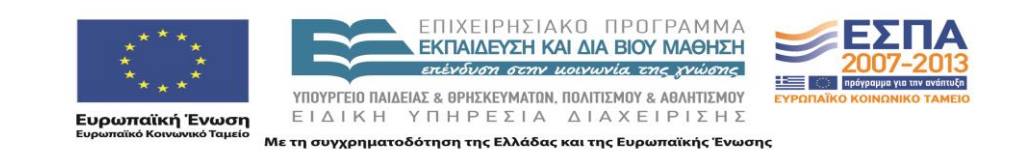

## <span id="page-26-0"></span>*2.14 Ebooks.Portal.UserControls.FacultyMemberControls.InputControls*

Ebooks.Portal.UserControls.FacultyMemberControls.InputControls και .ViewControls

Οι κλάσεις εδώ αποτελούν τη βάση των controls που φαίνονται στην οθόνη εισαγωγής των στοιχείων ενός μέλους του μητρώου Συγγραφέων-Αξιολογητών (στοιχεία επικοινωνίας, διεύθυνσης, βιογραφικού, ακαδημαϊκών στοιχείων, συγγραμμάτων και μαθημάτων) - InputControls, ενώ τα αντίστοιχα ViewControls φροντίζουν για την προβολή και μόνο των αντίστοιχων στοιχείων.

ΕΠΙΛΟΓΗ ΜΑΘΗΜΑΤΩΝ ΕΥΔΟΞΟΥ

Μπορείτε να επιλέξετε τα μαθήματα που διδάσκετε από το Πρόγραμμα Σπουδών του κάθε Τμήματος, όπως αυτό έχει καταχωριστεί στο Πληροφοριακό Σύστημα της δράσης ΕΥΔΟΞΟΣ, για<br>τα ακαδημαϊκά έτη 2010-2011, 2011-2012 και 2012-2013

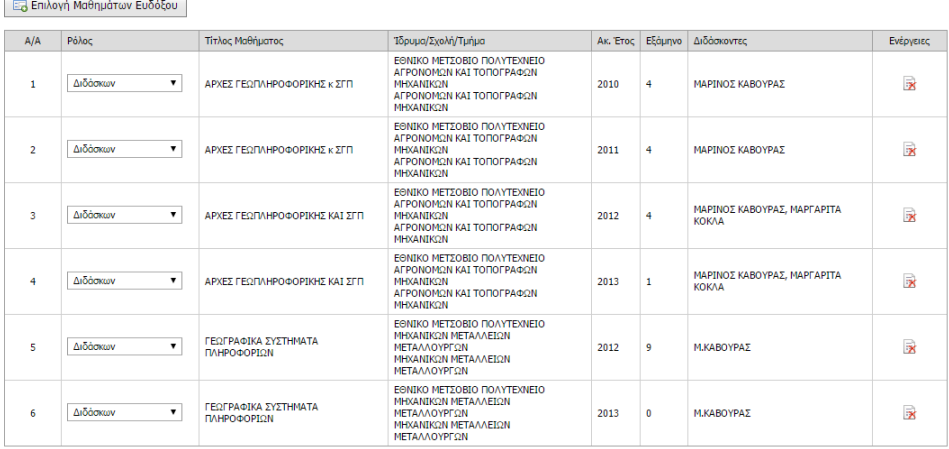

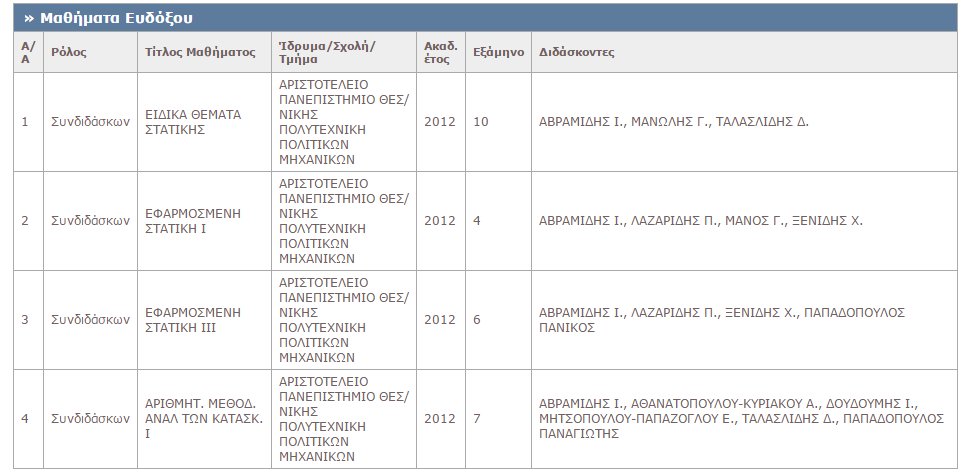

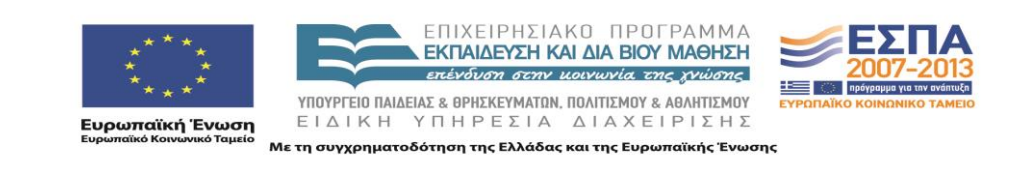

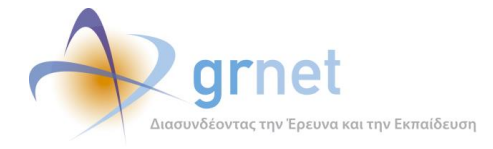

## <span id="page-27-0"></span>*2.15 Ebooks.Portal.UserControls.PublicationAssistantControls.InputControls*

Ebooks.Portal.UserControls.PublicationAssistantControls.InputControls και .ViewControls

Αντίστοιχα με τα παραπάνω αλλά αυτή τη φορά για τα μέλη του μητρώου συντελεστών, τα InputControls περιέχουν τις κλάσεις που χειρίζονται την εισαγωγή των στοιχείων των συντελεστών ενώ τα ViewControls την προβολή τους.

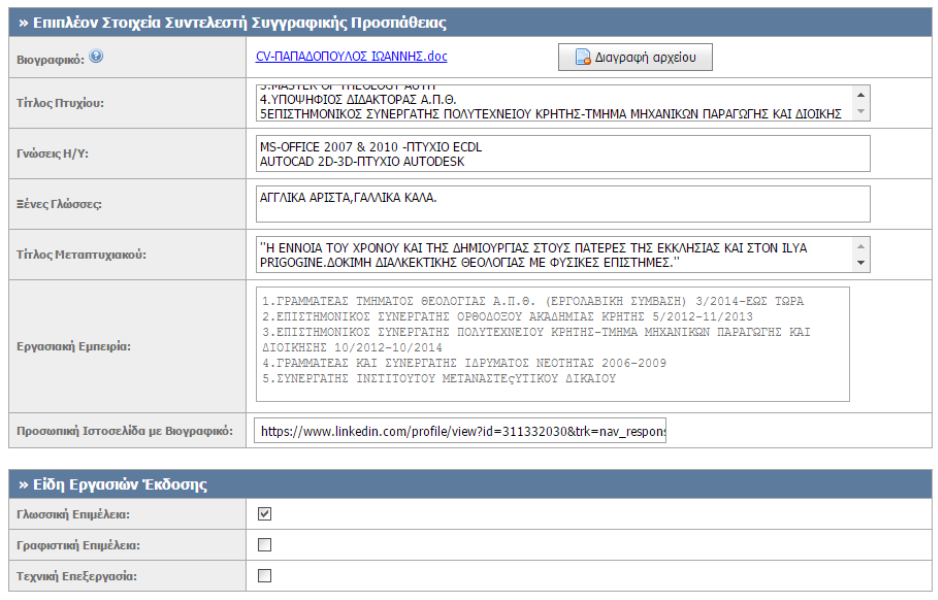

**Anothkeudn** 

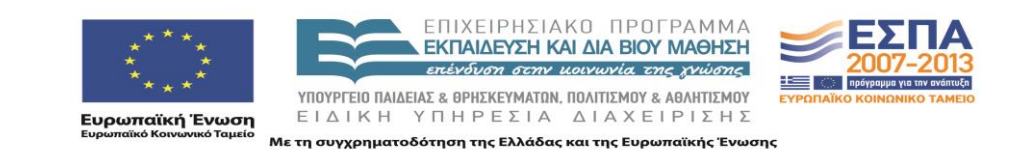

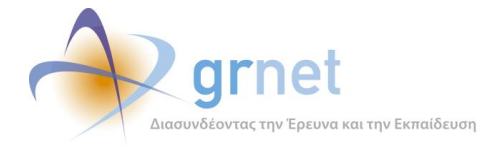

#### <span id="page-28-0"></span>*2.16 Ebooks.Portal.UserControls.PaymentContractControls.InputControls*

Ebooks.Portal.UserControls.PaymentContractControls.InputControls και.ViewControls

Στο σημείο αυτό βρίσκονται οι κλάσεις που ορίζουν τα controls που χρησιμοποιούνται για τη δημιουργία μιας σύμβασης, της εισαγωγής των απαιτούμενων δεδομένων για την ολοκλήρωσή της και της προβολής των στοιχείων της σύμβασης τόσο στο δικαιούχο όσο και στα εξουσιοδοτημένα μέλη της δράσης.

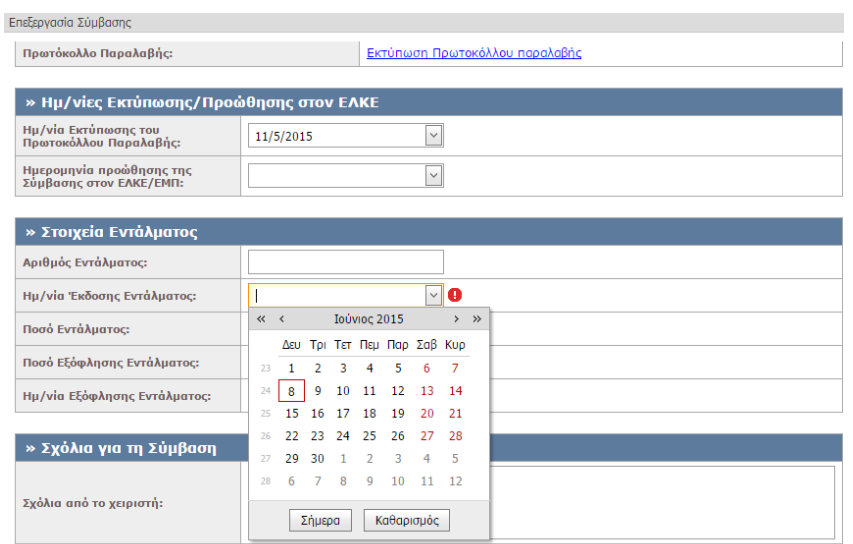

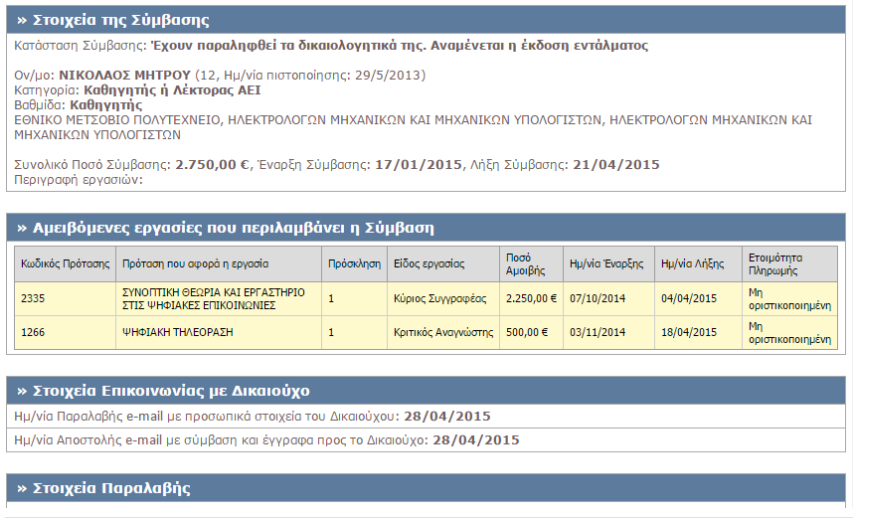

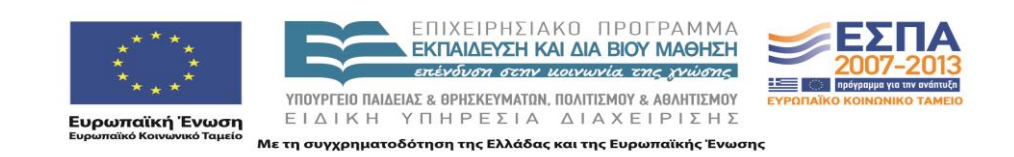

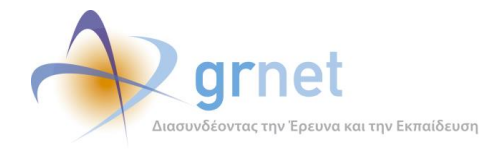

#### <span id="page-29-0"></span>*2.17 Ebooks.Portal.UserControls.ProposalEvaluationTokenControls.InputControls*

Ebooks.Portal.UserControls.ProposalEvaluationTokenControls.InputControls καιViewControls

Περιέχει τις κλάσεις ορίζουν τη λειτουργικότητα για τη δημιουργία, επεξεργασία και ολοκλήρωση ενός token αξιολόγησης (InputControls) και την προβολή των στοιχείων αυτών (ViewControls).

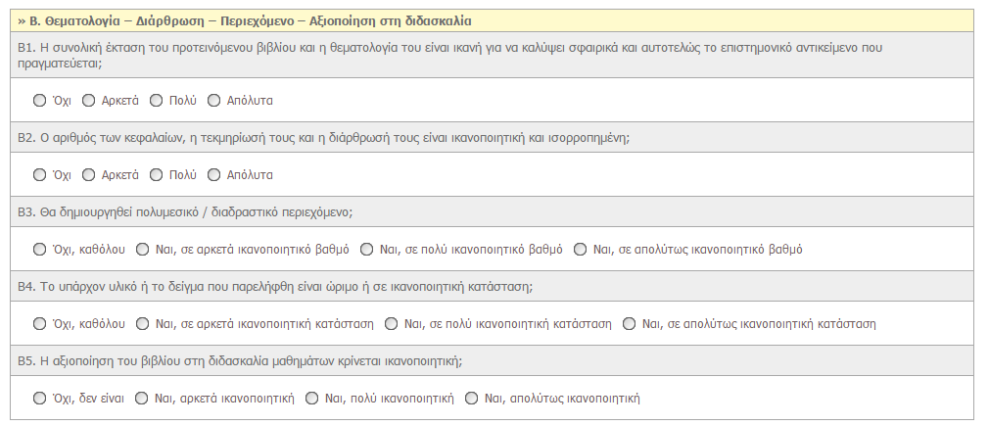

**Αποθήκευση** Ο Υποβολή αξιολόγησης

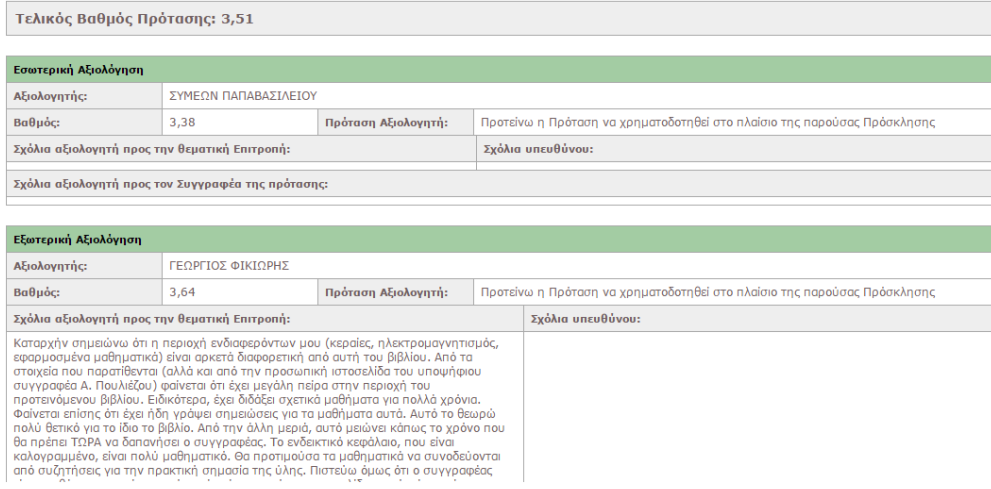

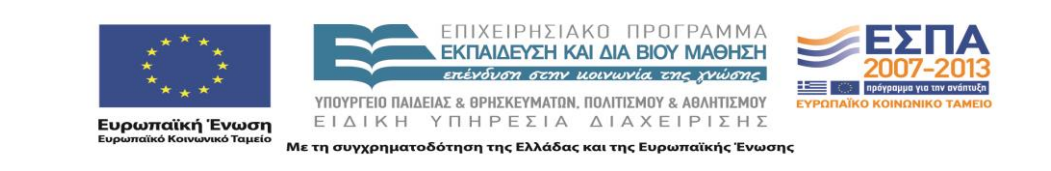

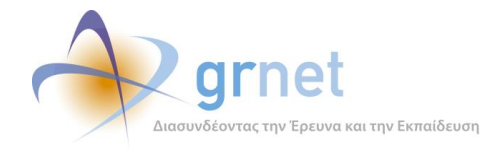

#### <span id="page-30-0"></span>*2.18 Ebooks.Portal.WebServices*

Εδώ ορίζονται οι κλάσεις και οι μέθοδοι που αποτελούν τα webservices που είναι προσβάσιμα από εξουσιοδοτημένους εξωτερικούς χρήστες και συντελούν στη συνεργασία της εφαρμογής με άλλα συστήματα. Υποστηρίζονται μέθοδοι που δίνουν πληροφορίες για Συντελεστές και Βιβλία καθώς και η δυνατότητα μαζικής αποστολής email σε μέλη των μητρώων.

## <span id="page-30-1"></span>*2.19 Ebooks.Portal.Utils*

Περιέχει βοηθητικές κλάσεις που χρησιμοποιούνται σε διάφορα σημεία της εφαρμογής και είναι υπεύθυνες για λειτουργίες όπως η απόδοση ρόλων σε χρήστες, η προγραμματισμένη αποστολή emails, και η παρουσίαση δεδομένων με συγκεκριμένη μορφή στις οθόνες της εφαρμογής.

#### <span id="page-30-2"></span>*2.20 Ebooks.Utils.Worker*

Εδώ ορίζονται οι βασικές κλάσεις που είναι υπεύθυνες για το τρέξιμο των ασύγχρονων παρασκηνιακών εργασιών της εφαρμογής, όπως είναι η αυτοματοποιημένη αποστολή ενημερωτικών emails προς τα μέλη των μητρώων, η ενημέρωση προς τους αξιολογητές σχετικά με την διαδικασία και τις προθεσμίες της διαδικασίας αξιολόγησης προτάσεων και ο υπολογισμός τηςθεματικής συνάφειας των μελών του Μητρώου Συγγραφέων με τις υποβεβλημένες Προτάσεις.

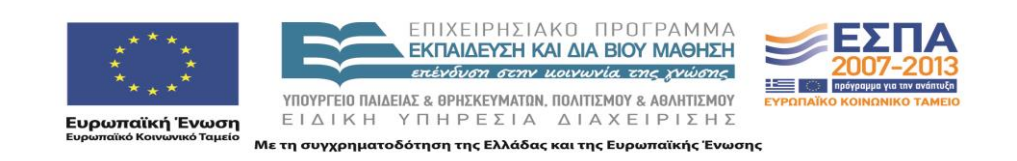

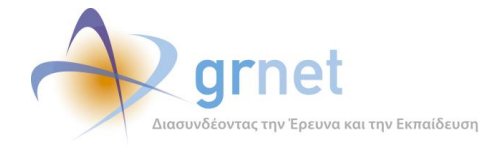

## <span id="page-31-0"></span>**3 Ανάλυση του namespace Ebooks.BusinessModel.Flow του Ebooks.Portal**

Στο namespace Ebooks.BusinessModel.Flow του project Ebooks.Portal υλοποιούνται όλες οι ροές εργασιών (workflows) και οι ροές καταστάσεων (state machines) των κυριότερων οντοτήτων των εφαρμογών (Προτάσεις, Αξιολογήσεις, Ενδιάμεσες Αναφορές, Συμβάσεις, κλπ)

Γίνεται χρήση του framework **Stateless**. To Stateless είναι ένα framework που δίνει τη δυνατότητα δημιουργίας state machines στο περιβάλλον του .ΝΕΤ. (Χρησιμοποιείται το **Stateless v. 2.4.0.1**) . Έχουν δημιουργηθεί state machines για τις προτάσεις, τα tokens αξιολόγησης, τις ενδιάμεσες αναφορές, τις τελικές αναφορές, τα αιτήματα ενδιάμεσης πληρωμής και τα αιτήματα τροποποίησης των συγγραμμάτων.

#### <span id="page-31-1"></span>*3.1.1 Ebooks.BusinessModel.Flow.PaymentRequestStateMachine*

Xρησιμοποιείται για να χειριστεί τη μετάβαση των ενδιάμεσων Αναφορών (**PaymentRequest**) μεταξύ των προκαθορισμένων καταστάσεων, θέτοντας την αντίστοιχη τιμή του enum [**enPaymentRequestStatus**] στο πεδίο **PaymentRequest.Status**.

Η κλάση **PaymentRequestStateMachine** [PaymentRequestStateMachine.cs] ορίζει τις καταστάσεις και ελέγχει αν και κάτω από ποιες προϋποθέσεις είναι δυνατή η μετάβαση σε κάθε μια από αυτές.

Τα triggers των διαφόρων καταστάσεων ορίζονται στο enum **enPaymentRequestTriggers**και οι παράμετροι στην κλάση **PaymentRequestTriggerParams**.

#### <span id="page-31-2"></span>*3.1.2 Ebooks.BusinessModel.Flow.FinalPaymentRequestStateMachine*

Xρησιμοποιείται για να χειριστεί τη μετάβαση των τελικών Αναφορών (**FinalPaymentRequest**) μεταξύ των προκαθορισμένων καταστάσεων, θέτοντας την αντίστοιχη τιμή του enum [**enPaymentRequestStatus**] στο πεδίο **FinalPaymentRequest.Status**.

Η κλάση **FinalPaymentRequestStateMachine** [FinalPaymentRequestStateMachine.cs] ορίζει τις καταστάσεις και ελέγχει αν και κάτω από ποιες προϋποθέσεις είναι δυνατή η μετάβαση σε κάθε μια από αυτές.

Τα triggers των διαφόρων καταστάσεων ορίζονται στο enum **enFinalPaymentRequestTriggers**και οι παράμετροι στην κλάση **FinalPaymentRequestTriggerParams**.

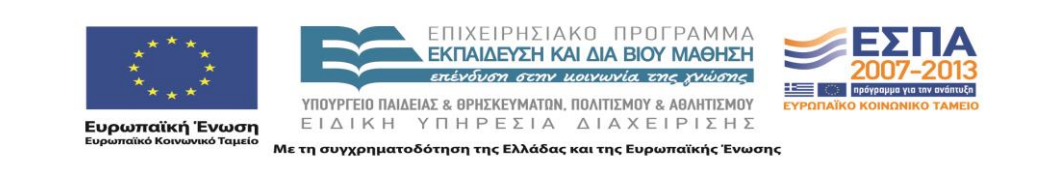

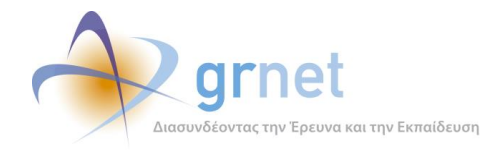

#### <span id="page-32-0"></span>*3.1.3 Ebooks.BusinessModel.Flow.PaymentContractStateMachine*

Xρησιμοποιείται για να χειριστεί τη μετάβαση των Συμβάσεων (**PaymentContract**) μεταξύ των προκαθορισμένων καταστάσεων, θέτοντας την αντίστοιχη τιμή του enum [**enContractStatus**] στο πεδίο **PaymentContract.ContractStatus**.

Η κλάση **PaymentContractStateMachine** [PaymentContractStateMachine.cs] ορίζει τις καταστάσεις και ελέγχει αν και κάτω από ποιες προϋποθέσεις είναι δυνατή η μετάβαση σε κάθε μια από αυτές.

Τα triggers των διαφόρων καταστάσεων ορίζονται στο enum **enPaymentContractTriggers**και οι παράμετροι στην κλάση **PaymentContractTriggerParams**.

#### <span id="page-32-1"></span>*3.1.4 Ebooks.BusinessModel.Flow.PaymentRequestFundingStateMachine*

Xρησιμοποιείται για να χειριστεί τη μετάβαση των Αιτημάτων Ενδιάμεσης Πληρωμής (**PaymentRequestFunding**) μεταξύ των προκαθορισμένων καταστάσεων, θέτοντας την αντίστοιχη τιμή του enum [**enPaymentRequestFundingStatus**] στο πεδίο **PaymentRequestFunding.Status**.

Η κλάση **PaymentRequestFundingStateMachine** [PaymentRequestFundingStateMachine.cs] ορίζει τις καταστάσεις και ελέγχει αν και κάτω από ποιες προϋποθέσεις είναι δυνατή η μετάβαση σε κάθε μια από αυτές.

Τα triggers των διαφόρων καταστάσεων ορίζονται στο enum **enPaymentRequestFundingTriggers**και οι παράμετροι στην κλάση **PaymentRequestFundingTriggerParams**.

#### <span id="page-32-2"></span>*3.1.5 Ebooks.BusinessModel.Flow.PublicationChangeRequestStateMachine*

Xρησιμοποιείται για να χειριστεί τη μετάβαση των Αιτημάτων Τροποποίησης του Συγγράμματος (**PublicationChangeRequest**) μεταξύ των προκαθορισμένων καταστάσεων, θέτοντας την αντίστοιχη τιμή του enum [**enPublicationChangeRequestStatus**] στο πεδίο **PublicationChangeRequest.Status**.

Η κλάση **PublicationChangeRequestStateMachine** [PublicationChangeRequestStateMachine.cs] ορίζει τις καταστάσεις και ελέγχει αν και κάτω από ποιες προϋποθέσεις είναι δυνατή η μετάβαση σε κάθε μια από αυτές.

Τα triggers των διαφόρων καταστάσεων ορίζονται στο enum **enPublicationChangeRequestTriggers**οι παράμετροι στην κλάση **PublicationChangeRequestTriggerParams**.

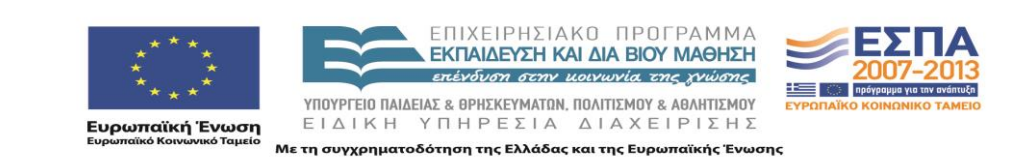

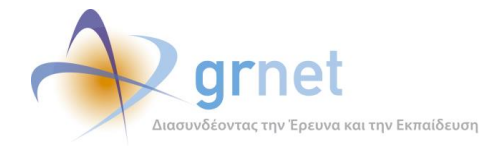

# <span id="page-33-0"></span>**4 ΠΑΡΑΡΤΗΜΑΤΑ: Αρχεία τεκμηρίωσης του πηγαίου κώδικα ανά project**

Τα παρακάτω αρχεία τεκμηρίωσης του πηγαίου κώδικα επισυνάπτονται και αποτελούν τμήμα του παραδοτέου «Π1.3.2 Τεχνική τεκμηρίωση των εφαρμογών για την υποβολή, προβολή και παραμετροποίηση του ψηφιακού περιεχομένου»

- <span id="page-33-1"></span>*4.1.1 SourceCode-documentation-1-Portal.chm*
- <span id="page-33-2"></span>*4.1.2 SourceCode-documentation-2-BusinessModel.chm*
- <span id="page-33-3"></span>*4.1.3 SourceCode-documentation-3-Utils.chm*
- <span id="page-33-4"></span>*4.1.4 SourceCode-documentation-6-.DataIntegrity.Tests.chm*

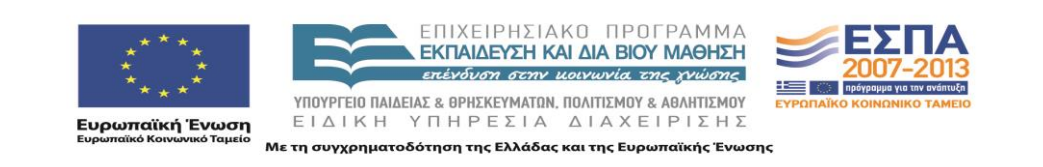